# CIS 500: An ML Implementation of the  $\lambda$ -Calculus

Chapter 7 of TAPL

5 October 2005

### **Today**

- $\blacktriangleright$  Finished up ideas behind de Bruijn indices
- $\triangleright$  Cover de Bruijn-based implementation of the  $\lambda$ -calculus
- $\triangleright$  Question: Why use de Bruijn indices in an implementation?

## **Today**

- $\blacktriangleright$  Finished up ideas behind de Bruijn indices
- $\triangleright$  Cover de Bruijn-based implementation of the  $\lambda$ -calculus
- $\triangleright$  Question: Why use de Bruijn indices in an implementation?
- Answer: Can be easier to make your implementation correct (no need to fiddle with names).

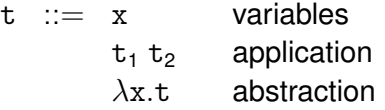

The corresponding OCaml datatype:

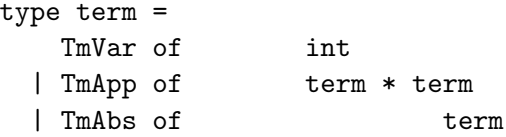

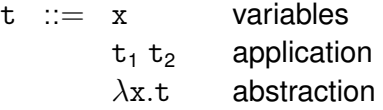

The corresponding OCaml datatype:

```
type term =
    TmVar of info * int
  | TmApp of info * term * term
    TmAbs of info *term
```
Take 2: Include information for error messages.

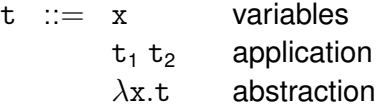

The corresponding OCaml datatype:

```
type term =
    TmVar of info * int * int
  | TmApp of info * term * term
    TmAbs of info *term
```
Take 3: Keep track of context size as sanity check.

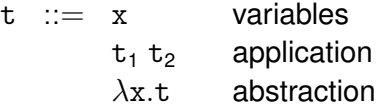

The corresponding OCaml datatype:

```
type term =
    TmVar of info * int * int
  | TmApp of info * term * term
  | TmAbs of info * string * term
```
Final version: Add in information for printing.

We're aiming to build an interpreter that evaluates terms.

We still need to handle:

- $\blacktriangleright$  small-step evaluation
- $\blacktriangleright$  substitution
- $\blacktriangleright$  shifting indices
- $\blacktriangleright$  lexing, parsing, printing

We will ignore lexing, parsing, and printing.

## Shifting indices

What's being computed:  $\texttt{termShift}~\text{d}~\text{t} = \uparrow^{\text{d}}_{0} (\texttt{t})$ 

```
let termShift d t =
   let rec walk c t = match t with
          | TmVar(fi.x.n) \rightarrowif x \geq c then TmVar(f_1, x+d, n+d)else TmVar(fi,x,n+d)
          | TmAbs(fi,x,t1) \rightarrowTmAbs(fi, x, walk (c+1) t)| TmApp(fi,t1,t2) \rightarrowTmApp(fi, walk c t1, walk c t2)
   in
```
walk 0 t

## Shifting indices

**A** closer look: walk  $c t = \int_{c}^{d} (t)$ 

```
let termShift d t =
   let rec walk c t = match t with
          | TmVar(fi.x.n) \rightarrowif x \geq c then TmVar(f_i, x+d, n+d)else TmVar(fi,x,n+d)
          | TmAbs(fi,x,t1) \rightarrowTmAbs(fi, x, walk (c+1) t)| TmApp(fi,t1,t2) \rightarrowTmApp(fi, walk c t1, walk c t2)
   in
```
walk 0 t

Note: For variables, take into account the context.

```
let termShift d t =let rec walk c t = match t with
          | TmVar(fi,x,n) \rightarrowif x \geq c then TmVar(f_i, x+d, n+d)else TmVar(fi,x,n+d)
          | TmAbs(fi,x,t1) \rightarrowTmAbs(fi, x, walk (c+1) t)| TmApp(fi,t1,t2) \rightarrowTmApp(fi, walk c t1, walk c t2)
   in
```
walk 0 t

## Defining substitution

What's being computed: termSubst j s t =  $[i \mapsto s]$ t.

```
let termSubst i s t =let rec walk c t = match t with
      TmVar(fi,x,n) \rightarrowif x=j+c then termShift c s
          else TmVar(fi,x,n)
     | TmAbs(fi,x,t1) \rightarrowTmAbs(fi, x, walk (c+1) t1)
     | TmApp(fi,t1,t2) \rightarrowTmApp(fi, walk c t1, walk c t2)
   in
      walk 0 t
```
Note: All the shifting is done in the TmVar case.

```
let termSubst i s t =let rec walk c t = match t with
      TmVar(fi,x,n) \rightarrowif x=j+c then termShift c s
          else TmVar(fi,x,n)
    | TmAbs(fi,x,t1) \rightarrowTmAbs(fi, x, walk (c+1) t1)
    | TmApp(fi,t1,t2) \rightarrowTmApp(fi, walk c t1, walk c t2)
   in
      walk 0 t
```
Recall that for evaluation, we only need substitution in the rule

$$
(\lambda.t) \ v \quad \longrightarrow \quad \uparrow^{-1} \ \Big( [0 \mapsto \uparrow^{1} (v)]t \Big) \qquad \text{(E-AppAbs)}
$$

We can provide a simple wrapper for this special case:

```
(* Substitute v for 0 in t. *)
let termSubstTop v t =
   termShift (-1) (termSubst 0 (termShift 1 v) t)
```
#### Values

Testing for a value is straightforward.

```
let rec isval ctx t = match t with
   TmAbs(\_,-,\_)\rightarrow true| \_ \rightarrow false
```
A few observations:

- $\triangleright$  Could use just let instead of let rec.
- $\triangleright$  ctx argument is unused. It's included for comparison against interpreters for larger languages.

## Defining one-step evaluation

Try the rules in order: E-AppAbs, E-App2, E-App1.

```
let rec evali ctx t = match t with
   TmApp(fi,TmAbs(_,x,t12),v2) when isval ctx v2 \rightarrowtermSubstTop v2 t12
 | TmApp(fi,v1,t2) when isval ctx v1 \rightarrowlet t2' = eval1 ctx t2 in
      TmApp(fi, v1, t2')| TmApp(fi,t1,t2) \rightarrowlet t1' = eval1 ctx t1 in
      TmApp(fi,t1',t2)| \longrightarrowraise NoRuleApplies
```
### The end

- $\blacktriangleright$  First midterm is one week from today (October 12).
	- Everything up through this lecture may be on the exam.
	- $\triangleright$  For Monday's lecture: Please bring questions!
- $\blacktriangleright$  Look out for annoucements concerning new office hours.
- $\blacktriangleright$  Any questions?